# **Video To Audio Converter**

**Shelley Powers**

 **Learning Web Design** Jennifer Robbins,2018-05-11 Do you want to build web pages but have no prior experience? This friendly guide is the perfect place to start. You'll begin at square one, learning how the web and web pages work, and then steadily build from there. By the end of the book, you'll have the skills to create a simple site with multicolumn pages that adapt for mobile devices. Each chapter provides exercises to help you learn various techniques and short quizzes to make sure you understand key concepts. This thoroughly revised edition is ideal for students and professionals of all backgrounds and skill levels. It is simple and clear enough for beginners, yet thorough enough to be a useful reference for experienced developers keeping their skills up to date. Build HTML pages with text, links, images, tables, and forms Use style sheets (CSS) for colors, backgrounds, formatting text, page layout, and even simple animation effects Learn how JavaScript works and why the language is so important in web design Create and optimize web images so they'll download as quickly as possible NEW! Use CSS Flexbox and Grid for sophisticated and flexible page layout NEW! Learn the ins and outs of Responsive Web Design to make web pages look great on all devices NEW! Become familiar with the command line, Git, and other tools in the modern web developer's toolkit NEW! Get to know the super-powers of SVG graphics

 **Learning Web Design** Jennifer Niederst Robbins,2012-08-14 A guide to Web design basics describes how the Web and Web pages work, building HTML pages, using CSS for presentation, using JavaScript in Web design, and creating Web graphics.

 VEILDED routes to resources in computers and on the Internet, unVEILED VED from VICTORIA INSTITUTIONS,2014-05-04 Please note that the initial chapter of this book deals with computers of the XP age. So, the initial part of the book may not have any relevance to present day computers. Protecting your computer; Operating System; My Computer; Disk; Control Panel; Fonts;

Keyboard; Networking; User account; CDs; Social network; MySpace; Facebook; Twitter; Google plus; Digital books; Books selling; Gutenberg; Amazon; Google Books; DVDs; Skype; Downloading; Copyright; Public domain; Creative Commons; GNU; Online Scams; Internet Crime Report Centres; Make money online; Online resources; BlueRay; Hidden internet; Deep web; Onion sites; Block pornography; ISO Image; USBs; Data Recovery; Locking CDs/USBs; Bluetooth; Bluetooth marketing; Wifi; White Space; Remote control; MS Office; MS Word; Keyboard shortcuts; Text to Table; Table to Text; Hyperlink; Office button; Inspect; Encrypt; Restrict; digital signature; Word options; MS Excel; MS Access; Infopath; Publisher; install Outlook; Adobe; Adobe Reader; Electronic signature; Online forms; Digital Rights Managements; DRM; Extract; Video Editing; aTubeCatcher; Regional languages; Unicode; Character Map; Notepad; Internet; Browser; Bookmark; Google apps; Google Search; Voice search; YouTube; Google Map; Google Drive; ecommerce; Payment Gateways; ATM cards; Phishing; Internet banking; Affiliate selling; Viglinks; Adword; Adsense; Digital hiding; Bitlocker; Internet History; Forum pages; Blogs; On Screen keyboard; Typing; Improving computer performance; Virus Scan; Microsoft Office Diagnostics; Torrent; Bit Torrent; Search Engines; Google Enterprise Search; DuckDuckgo; Alexa; Websites; Hosting; Domain name; Adult sites; Photobucket; Google url shortner; Affiliate links; Online gambling; Casinos; Sports betting; eMail marketing; Can Spam Act; Bulk mailing; Buy email list

 Tools For Video Conversion 8 Mobile Library,2018-02-21 The diversity of platforms and the fast evolution in the video area requires frequent video file conversion tasks. And things are now less complicated in that aspect - converting video formats between common file formats and codecs can now be done using very different software options or web resources. To help you optimize those tasks, we collected in this eBook 8 of the best tools to do it. They are fast, free and made to help you. Ready to be

#### convert faster?

 Adobe InDesign Interactive Digital Publishing Ted Padova,2017-01-25 Expand your skills for laying out and formatting documents and eBooks deployed for screen viewing on computers, tablets, and smart phones. The book covers how to add interactivity to reflowable and fixed layout eBooks, interactive PDF documents, and take advantage of Adobe's new Publish Online (Preview). Tips, techniques, and workarounds offer you a comprehensive view at adding interactivity to any kind of document and deploy them on social media and web sites. Learn essential skills for composing documents in Adobe InDesign, how to work with styles, format text and graphics, work with rich media, create multi-state objects, hyperlinks, and animations. What You'll Learn: Set up documents for interactive digital publishing Create Animations in InDesign Build and work with Multi-State Objects Construct video masks and work with rich mediabr/liliHost interactive documents on Facebook and other social media sites/li/uldivWho This Book Is For/divdivbr/divdivGraphic designers, book designers, and publishersbr

 Intelligent Computing Kohei Arai,Supriya Kapoor,Rahul Bhatia,2020-07-03 This book focuses on the core areas of computing and their applications in the real world. Presenting papers from the Computing Conference 2020 covers a diverse range of research areas, describing various detailed techniques that have been developed and implemented. The Computing Conference 2020, which provided a venue for academic and industry practitioners to share new ideas and development experiences, attracted a total of 514 submissions from pioneering academic researchers, scientists, industrial engineers and students from around the globe. Following a double-blind, peerreview process, 160 papers (including 15 poster papers) were selected to be included in these proceedings. Featuring state-ofthe-art intelligent methods and techniques for solving real-world

problems, the book is a valuable resource and will inspire further research and technological improvements in this important area.

 **Pro Freeware and Open Source Solutions for Business** Phillip Whitt,2015-08-29 Pro Freeware and Open Source Solutions for Business is a practical guide for the small business owner seeking viable alternative to expensive commercial software packages and subscriptions. This comprehensive look at the powerful alternatives to expensive proprietary software provides an illustrated overview of no-cost software solutions. In this book you will find free and open source solutions for office productivity, PDF creation, accounting, image editing and graphic design, desktop publishing, 3D design, CAD, audio and video editing, website and blog creation, customer relationship management, point of sale, networking and security, and alternatives to the Windows and Macintosh operating systems. This guide helps free the cost-conscious business owner from the bonds of expensive proprietary software by exploring the free and powerful alternatives that exist. You can save a substantial sums of money by replacing just a few commercial software titles with free and open source solutions. Learn how with Pro Freeware and Open Source Solutions for Business today.

 **365 Online Ventures Unleashed** Prabhu TL,2024-03-23 Are you ready to revolutionize your approach to making money online? Look no further! With an arsenal of 365 dynamic strategies meticulously crafted to suit every digital entrepreneur's needs, this book is a game-changer in the realm of online ventures. From the comfort of your own home, embark on a journey where each day unveils a new opportunity, a fresh perspective, and a proven tactic to monetize your online presence. Whether you're a seasoned e-commerce mogul or a budding digital nomad, there's something for everyone within these pages. Unleash the power of affiliate marketing, harness the potential of social media, delve into the world of e-commerce, explore the realms of freelancing, and so much more. With each strategy carefully curated to

maximize your earning potential, you'll find yourself equipped with the tools, knowledge, and confidence to thrive in the ever-evolving digital landscape. 1, Graphics & Design- 56 Business Ideas unveiled 2, Programming & Tech - 50 Business Ideas unveiled 3, Digital Marketing - 31 Business Ideas unveiled 4, Video & Animation - 45 Business Ideas unveiled 5, Writing & Translation - 43 Business Ideas unveiled 6, Music & Audio - 28 Business Ideas unveiled 7, Administrative Business - 34 Business Ideas unveiled 8, Consulting - 30 Business Ideas unveiled 9, Data - 19 Business Ideas unveiled 10, AI Services - 22 Business Ideas unveiled But 365 Online Ventures Unleashed is more than just a guidebook – it's your roadmap to financial freedom, your blueprint for success, and your daily dose of inspiration. It's not just about making money; it's about crafting a lifestyle where you call the shots, where your income knows no bounds, and where your dreams become your reality. So, what are you waiting for? Take the leap, seize the opportunity, and join the ranks of those who have dared to venture into the world of online entrepreneurship. With 365 Online Ventures Unleashed as your trusted companion, the possibilities are endless, and the journey is yours to command. Get your copy today and let the adventure begin!  $\Pi$ 

 375 Online Business Ideas Prabhu TL,2024-04-03 In today's digital age, the opportunities for starting and growing a successful online business are abundant. From e-commerce stores and digital services to content creation and online coaching, the internet offers a vast landscape of possibilities for aspiring entrepreneurs to turn their ideas into profitable ventures. 375 Online Business Ideas serves as a comprehensive guide for individuals seeking inspiration, guidance, and practical advice on launching and managing their online businesses. This book presents a curated collection of 375 diverse and innovative online business ideas, spanning various industries, niches, and business models. Whether you're a seasoned entrepreneur looking to expand your online portfolio or a beginner exploring your entrepreneurial journey, this

book provides a wealth of ideas to spark your creativity and guide your decision-making process. Each business idea is presented with detailed insights, including market analysis, potential target audience, revenue streams, startup costs, marketing strategies, and scalability opportunities. Readers will gain valuable insights into emerging trends, niche markets, and untapped opportunities within the digital landscape, empowering them to identify viable business ideas that align with their skills, interests, and resources. Furthermore, 375 Online Business Ideas goes beyond mere inspiration by offering practical guidance on how to turn these ideas into reality. The book explores essential aspects of starting and growing an online business, such as market research, business planning, branding, website development, digital marketing, customer acquisition, and monetization strategies. Additionally, readers will find tips, resources, and case studies from successful online entrepreneurs, providing real-world examples and actionable advice to navigate the challenges and capitalize on the opportunities in the online business ecosystem. Whether you aspire to launch an e-commerce store, start a freelance business, create digital products, or build an online community, 375 Online Business Ideas equips you with the knowledge, insights, and inspiration needed to kickstart your entrepreneurial journey and build a thriving online business in today's dynamic and competitive marketplace. With this comprehensive guide at your fingertips, you'll be well-positioned to explore, evaluate, and pursue the online business ideas that resonate with your passions and goals, ultimately paving the way for success and fulfillment in the digital realm.

 **Open Source Intelligence Methods and Tools** Nihad A. Hassan,Rami Hijazi,2018-06-30 Apply Open Source Intelligence (OSINT) techniques, methods, and tools to acquire information from publicly available online sources to support your intelligence analysis. Use the harvested data in different scenarios such as financial, crime, and terrorism investigations as well as performing business competition analysis and acquiring intelligence about individuals and other entities. This book will also improve your skills to acquire information online from both the regular Internet as well as the hidden web through its two sub-layers: the deep web and the dark web. The author includes many OSINT resources that can be used by intelligence agencies as well as by enterprises to monitor trends on a global level, identify risks, and gather competitor intelligence so more effective decisions can be made. You will discover techniques, methods, and tools that are equally used by hackers and penetration testers to gather intelligence about a specific target online. And you will be aware of how OSINT resources can be used in conducting social engineering attacks. Open Source Intelligence Methods and Tools takes a practical approach and lists hundreds of OSINT resources that can be used to gather intelligence from online public sources. The book also covers how to anonymize your digital identity online so you can conduct your searching activities without revealing your identity. What You'll Learn Identify intelligence needs and leverage a broad range of tools and sources to improve data collection, analysis, and decision making in your organization Use OSINT resources to protect individuals and enterprises by discovering data that is online, exposed, and sensitive and hide the data before it is revealed by outside attackers Gather corporate intelligence about business competitors and predict future market directions Conduct advanced searches to gather intelligence from social media sites such as Facebook and Twitter Understand the different layers that make up the Internet and how to search within the invisible web which contains both the deep and the dark webs Who This Book Is For Penetration testers, digital forensics investigators, intelligence services, military, law enforcement, UN agencies, and forprofit/non-profit enterprises

 **HTML and CSS** Joe Casabona,2020-08-14 Learn HTML and CSS with the Visual QuickStart Guide—the quick and easy way! This new edition features over six hours of instructional video that guide you through HTML and CSS, getting you up and running with web development in no time. The images in the book feature concise steps and explanations, while the videos enhance and expand the information in the book and provide an alternative method for learning. Readers should register their book on peachpit.com to gain access to the Web Edition, an online version of the book that includes the supplementary video. HTML and CSS remain the linchpin of the Web. Every beginning web developer needs to understand them thoroughly, including the latest advances in these technologies, and the newest functionality that they enable. From the basics to more advanced techniques, this book and Web Edition guide you through: Designing, structuring, and formatting sites Using images, links, styles, tables, and forms Adding media, visual effects, and animations Using CSS to gain full control over elements, fonts, colors, and layouts Making the most of sophisticated HTML5 and CSS3 capabilities Applying modern best practices for ensuring accessibility and responsiveness Principles of testing, debugging, and publishing sites and applications Exploring leading JavaScript libraries and build tools for more advanced web development

TDL 2015-2016 Catalogue TDL Canada,

 Digital Engineering with Minecraft James Floyd Kelly,2015-09-19 Digital Engineering with Minecraft Create amazing objects for Minecraft—and learn valuable real-world 3D design skills! Transform yourself into a Minecraft "engineer!" Discover how to create great Minecraft objects and structures fast, and push your creative skills to the max. You'll have a blast, but that's not all! You'll learn how to use powerful 3D digital design and CAD tools—the same kinds of tools professionals use to earn big money in the "real" world! Best-selling tech author James Floyd Kelly covers all you'll need to know, starting nearly every chapter with an amazing project. Kelly guides you through each step of designing your objects outside Minecraft, and then importing them to your game, where they can come to life! You'll

master powerful techniques using Tinkercad, 123D Creature, 123D Catch, 123D Sculpt, MCEdit, i-funbox, Online-Convert, and more. Think you can't create incredible Minecraft stuff like this? Using Digital Engineering with Minecraft's crystal-clear, step-by-step instructions and full-color photos, you can! Find great 3D objects on Thingiverse and import them to Minecraft with MCEdit Create hidden "secret entrances" with maze makers and Online-Convert Master key Tinkercad skills, including shape creation, rotation, resizing, and grouping Create and export monsters with 123D Creature Put yourself in the game with 123D Catch: stitch your selfies into a complete 3D model Generate rollercoasters and other landscapes in 123D Sculpt—without slow block-by-block ingame editing Create hollow wireframe domes to transform any terrain into a battle arena View your Minecraft worlds in 3D using a simple technique James Floyd Kelly is an avid maker, tinkerer, CAD expert and teacher. He excels at taking complex technology and finding a way to demystify it for non-technical readers. Kelly has written more than 25 quides to a wide variety of technical subjects, including Open Source software, LEGO robotics, 3D printing, and game programming. His recent books include Ultimate iPad and 3D Printing. He has degrees in both industrial engineering and English. Minecraft is a trademark of Mojang Synergies / Notch Development AB. This book is not affiliated with or sponsored by Mojang Synergies / Notch Development AB.

 HTML5 Media Shelley Powers,2011-08-08 If you're a web developer or designer familiar with CSS and JavaScript, this tightly focused introduction shows you how to add HTML5 media elements to your web pages, and how to provide custom controls for letting web visitors interact with the content. You'll also learn how to provide subtitles and captions, using file formats that work in browsers now. This book includes code samples and downloadable examples to help you take full advantage of audio and video in your web pages. Ensure your audio or video works in all browsers that support HTML5 media elements Learn about

widely supported media file codecs and containers Customize the appearance of media elements with CSS Build your own applications to work with and control media elements Apply video subtitles and closed captioning with SRT and WebVTT Use SVG filters with HTML5, and play videos in your Canvas applications Explore upcoming features, including support for multiple tracks and synchronized playback

 **Creating Web Pages Simplified** Mike Wooldridge,Brianna Stuart,2011-09-09 The easiest way to learn how to create a Web page for your family or organization Do you want to share photos and family lore with relatives far away? Have you been put in charge of communication for your neighborhood group or nonprofit organization? A Web page is the way to get the word out, and Creating Web Pages Simplified offers an easy, visual way to learn how to build one. Full-color illustrations and concise instructions take you through all phases of Web publishing, from laying out and formatting text to enlivening pages with graphics and animation. This easy-to-follow visual guide shows you the building blocks of a Web page and how to work with images, create links and forms, generate dynamic content using JavaScript, use style sheets, and publish a page on the Web. You'll learn to use HTML, create simple yet attractive Web pages, and enhance them with frames, multimedia effects, links, and more. Features full-color illustrations with step-by-step instructions Covers everything you need to get started, including how to use HTML, how to lay out pages and format text, and how to add graphics and visual effects Shows how to make your pages more interesting with animation and sound, add links to other sites, include e-mail addresses, and more Includes a tear card with HTML tag references and a web-safe color chart to keep handy as you build your pages If you've ever thought about building a web page, Creating Web Pages Simplified is simply the easiest way to make it happen.

## **Official Gazette of the United States Patent and Trademark Office** ,2002

 Computational Science and Its Applications - ICCSA 2006 Marina L. Gavrilova,2006

Content 10x Amy Woods,

 National Association of Broadcasters Engineering Handbook Graham A. Jones,David H. Layer,Thomas G.

Osenkowsky,2013-04-26 The NAB Engineering Handbook provides detailed information on virtually every aspect of the broadcast chain, from news gathering, program production and postproduction through master control and distribution links to transmission, antennas, RF propagation, cable and satellite. Hot topics covered include HD Radio, HDTV, 2 GHz broadcast auxiliary services, EAS, workflow, metadata, digital asset management, advanced video and audio compression, audio and video over IP, and Internet broadcasting. A wide range of related topics that engineers and managers need to understand are also covered, including broadcast administration, FCC practices, technical standards, security, safety, disaster planning, facility planning, project management, and engineering management. Basic principles and the latest technologies and issues are all addressed by respected professionals with first-hand experience in the broadcast industry and manufacturing. This edition has been fully revised and updated, with 104 chapters and over 2000 pages. The Engineering Handbook provides the single most comprehensive and accessible resource available for engineers and others working in production, postproduction, networks, local stations, equipment manufacturing or any of the associated areas of radio and television.

 **Ubuntu 9.10 Desktop Guide** Fultus,Ubuntu Documentation Project,2009-11 The official Ubuntu 9.10 Desktop Guide contains information on how to using Ubuntu in a desktop environment.

Recognizing the mannerism ways to acquire this books **Video To Audio Converter** is additionally useful. You have remained in

right site to begin getting this info. get the Video To Audio Converter connect that we provide here and check out the link.

You could purchase lead Video To Audio Converter or get it as soon as feasible. You could quickly download this Video To Audio Converter after getting deal. So, in imitation of you require the ebook swiftly, you can straight get it. Its therefore utterly easy and as a result fats, isnt it? You have to favor to in this proclaim

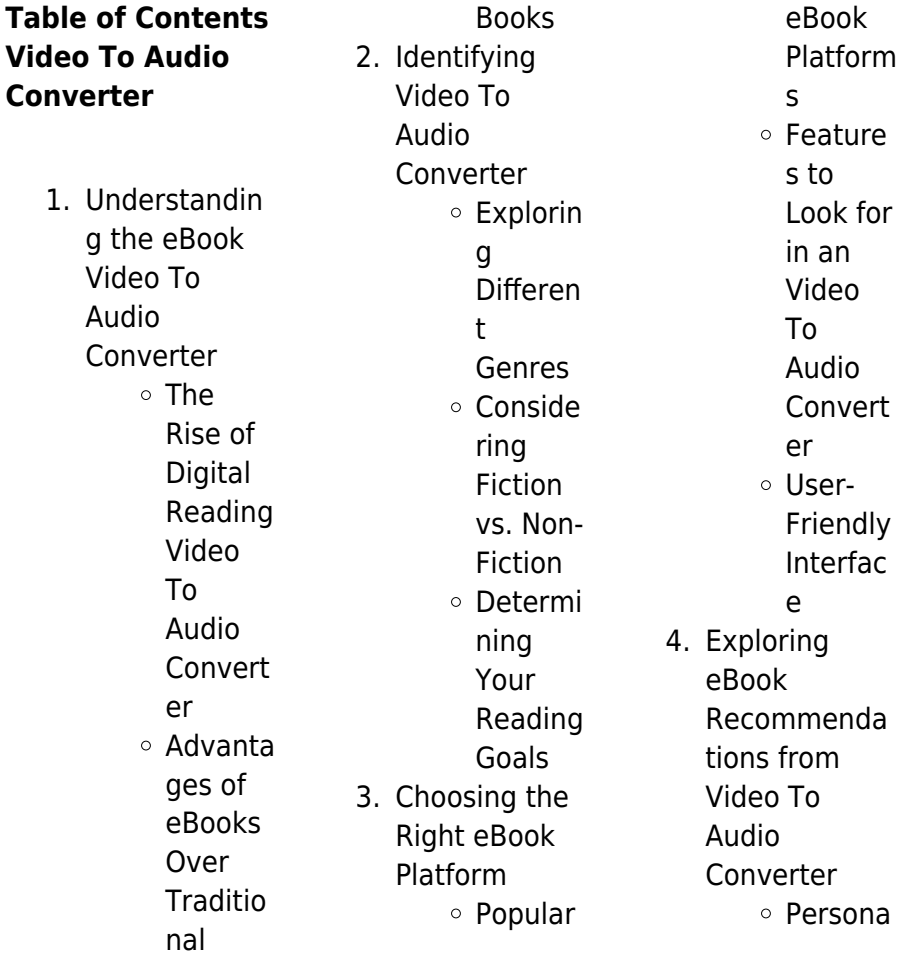

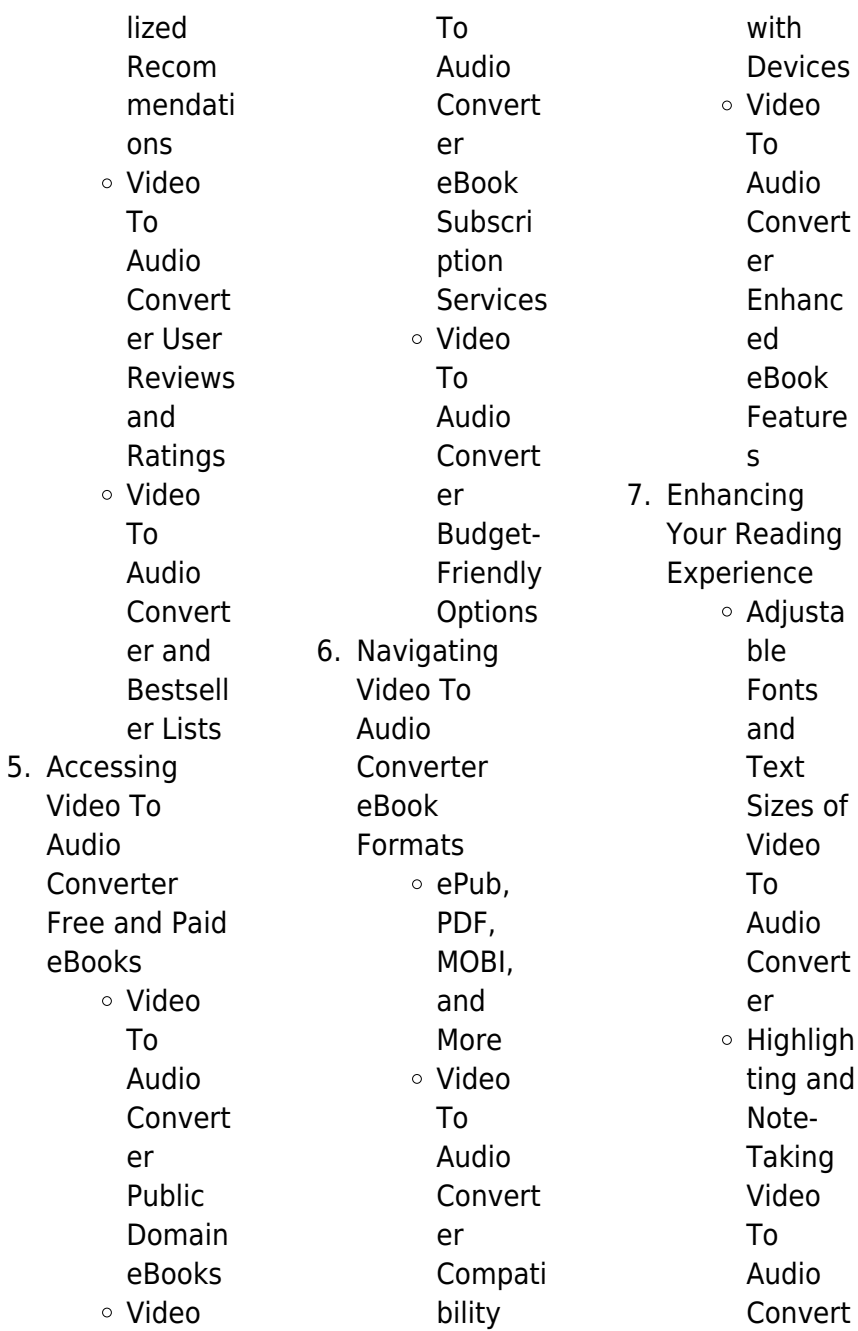

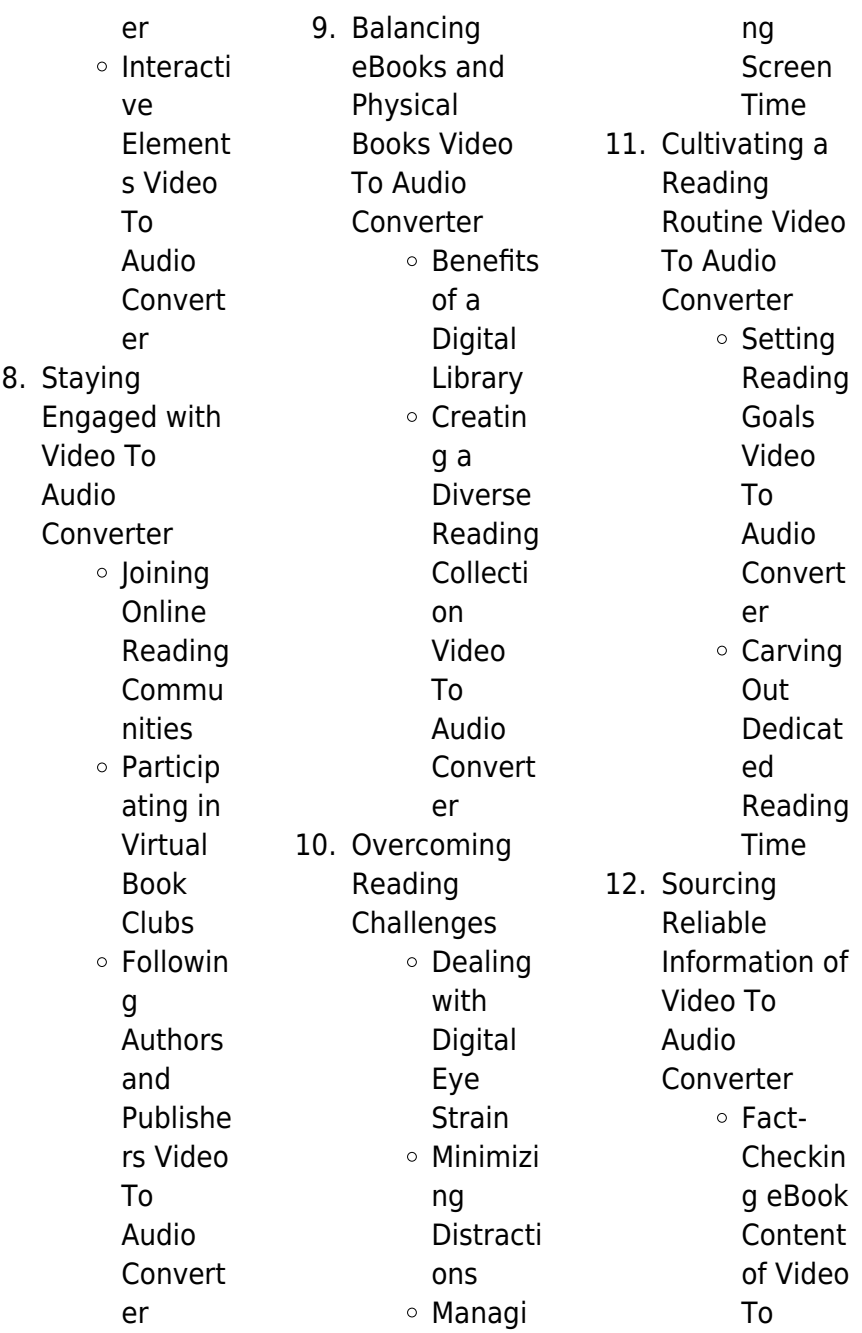

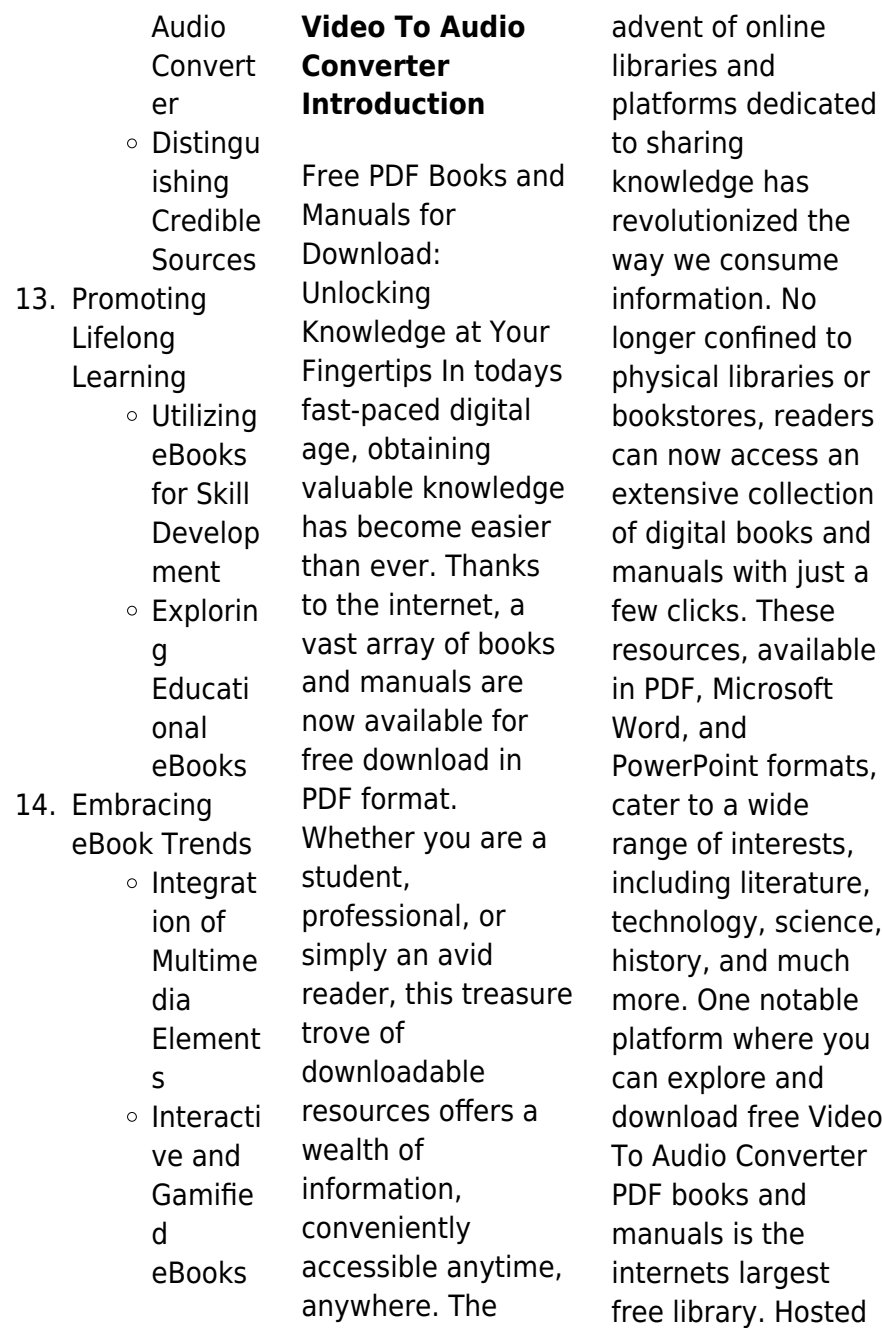

online, this catalog compiles a vast assortment of documents, making it a veritable goldmine of knowledge. With its easy-to-use website interface and customizable PDF generator, this platform offers a user-friendly experience, allowing individuals to effortlessly navigate and access the information they seek. The availability of free PDF books and manuals on this platform demonstrates its commitment to democratizing education and empowering individuals with the tools needed to succeed in their chosen fields. It allows anyone, regardless of their

background or financial limitations, to expand their horizons and gain insights from experts in various disciplines. One of the most significant advantages of downloading PDF books and manuals lies in their portability. Unlike physical copies, digital books can be stored and carried on a single device, such as a tablet or smartphone, saving valuable space and weight. This convenience makes it possible for readers to have their entire library at their fingertips, whether they are commuting, traveling, or simply enjoying a lazy afternoon at home. Additionally, digital files are easily searchable,

enabling readers to locate specific information within seconds. With a few keystrokes, users can search for keywords, topics, or phrases, making research and finding relevant information a breeze. This efficiency saves time and effort, streamlining the learning process and allowing individuals to focus on extracting the information they need. Furthermore, the availability of free PDF books and manuals fosters a culture of continuous learning. By removing financial barriers, more people can access educational resources and pursue lifelong learning, contributing to

personal growth and professional development. This democratization of knowledge promotes intellectual curiosity and empowers individuals to become lifelong learners, promoting progress and innovation in various fields. It is worth noting that while accessing free Video To Audio Converter PDF books and manuals is convenient and cost-effective, it is vital to respect copyright laws and intellectual property rights. Platforms offering free downloads often operate within legal boundaries, ensuring that the materials they provide are either in the public domain or authorized for

distribution. By adhering to copyright laws, users can enjoy the benefits of free access to knowledge while supporting the authors and publishers who make these resources available. In conclusion, the availability of Video To Audio Converter free PDF books and manuals for download has revolutionized the way we access and consume knowledge. With just a few clicks. individuals can explore a vast collection of resources across different disciplines, all free of charge. This accessibility empowers individuals to become lifelong learners,

contributing to personal growth, professional development, and the advancement of society as a whole. So why not unlock a world of knowledge today? Start exploring the vast sea of free PDF books and manuals waiting to be discovered right at your fingertips.

## **FAQs About Video To Audio Converter Books**

1. Where can I buy Video To Audio **Converter** books? Bookstores: Physical bookstores like Barnes & Noble, Waterstones, and

independent local stores. Online Retailers: Amazon, Book Depository, and various online bookstores offer a wide range of books in physical and digital formats. 2. What are the different book formats available? Hardcover: Sturdy and durable, usually more expensive. Paperback: Cheaper, lighter, and more portable than hardcovers. Ebooks: Digital books available for e-readers like

Kindle or software like Apple Books, Kindle, and Google Play Books. 3. How do I choose a Video To Audio Converter book to read? Genres: Consider the genre you enjoy (fiction, non-fiction, mystery, scifi, etc.). Recommenda tions: Ask friends, join book clubs, or explore online reviews and recommendat ions. Author: If you like a particular author, you might enjoy more of their work.

4. How do I take

care of Video To Audio Converter books? Storage: Keep them away from direct sunlight and in a dry environment. Handling: Avoid folding pages, use bookmarks, and handle them with clean hands. Cleaning: Gently dust the covers and pages occasionally.

5. Can I borrow books without buying them? Public Libraries: Local libraries offer a wide range of books for borrowing. Book Swaps: Community

book exchanges or online platforms where people exchange books. 6. How can I track my reading progress or manage my book collection? Book Tracking Apps: Goodreads, LibraryThing, and Book Catalogue are popular apps for tracking your reading progress and managing book collections. Spreadsheets: You can create your own spreadsheet to track books read, ratings,

and other details. 7. What are Video To Audio Converter audiobooks, and where can I find them? Audiobooks: Audio recordings of books, perfect for listening while commuting or multitasking. Platforms: Audible, LibriVox, and Google Play Books offer a wide selection of audiobooks. 8. How do I support authors or the book industry? Buy Books: Purchase books from

authors or independent bookstores. Reviews: Leave reviews on platforms like Goodreads or Amazon. Promotion: Share your favorite books on social media or recommend them to friends. 9. Are there book clubs or reading communities I can join? Local Clubs: Check for local book clubs in libraries or community centers.

**Online** 

Communities: Platforms like Goodreads have virtual

book clubs and discussion groups. 10. Can I read Video To Audio Converter books for free? Public Domain Books: Many classic books are available for free as theyre in the public domain. Free E-books: Some websites offer free e-books legally, like Project Gutenberg or Open Library.

# **Video To Audio Converter :**

loading interface goodreads - Mar 18 2022 web nov 2 2023

silvia die unkaputtbare königin als das buch der widerwillige monarch 2011 die königlichen eskapaden und schlüpfrigen herrenabende von ehemann carl das bild buch cyberlab sutd edu sg - Jul 22 2022 web kleinanzeigen das bild buch bücher zeitschriften gebraucht kaufen jetzt finden oder inserieren ebay kleinanzeigen ist jetzt kleinanzeigen **das bild buch by kai diekmann goodreads** - Apr 30 2023 web sie bringen ein wahres mammut werk in die läden in diesem monstrum satte 50 cm hoch und 7 cm dick werden die 718 wichtigsten titelseiten der

letzten 60 jahre **balancieren am abgrund vier bücher über das verhältnis usa** - Dec 15 2021 web 2 days ago freiheit gleichheit brüderlichkeit oder einigkeit und recht und freiheit alles schön und gut aber was bedeuten diese begriffe wer verwendet sie in welcher **das leben in xxl das mega buch**

## **zum bild jubiläum** - Jun 01 2023

web das bild buch kai diekmann publisher stefan aust franz josef wagner editor 2 67 3

**das jahr im bild 2022 von buch 978 3 550 20210 0 thalia** - Jan 16 2022 web 18 hours ago mathias naß

kollision china die

usa und der kampf um die weltpolitische vormacht im indopazifik verlag c h beck münchen 2023 282 seiten 26 90 euro e **silvia von schweden das geheimnis der unkaputtbaren königin** - Feb 14 2022 web seit 64 jahrgängen dokumentiert diese reihe mit herausragenden fotos und informativen begleittexten die wichtigsten ereignisse rund um den globus in politik wirtschaft kultur ich war bild ein leben zwischen schlagzeilen amazon de - Jan 28 2023 web dieses in jeder hinsicht gewichtige und frisch

aktualisierte werk lädt ein zu einer zeitreise über 65 jahre deutsche geschichte und weltpolitik wie deutschlands umstrittenste **das bild buch zvab** - Aug 23 2022 web das bild buch the weavers art revealed dec 07 2021 das bildder christlichen frau auflage nov 18 2022 bild buch bestseller erfolgreich mit kunst may 24 2023 es gibt **das bild buch 60 jahre bild zeitung lehrerbibliothek de** - Mar 30 2023 web sep 14 2017 geburtstags bringt bild in kooperation mit dem taschen verlag am 14 september 2017 die neuauflage des großen bild buches heraus prägende

278 meter weltgeschichte das bild buch axel springer se - Jul 02 2023 web 12 5 kilogramm wiegt das buch das bild zu seinem 60 geburtstag gemeinsam mit benedikt taschen veröffentlicht es ist 53 zentimeter lang und 37 2 zentimeter breit das **das bild buch bücher zeitschriften gebraucht kaufen ebay** - Jun 20 2022 web nov 1 2015 das bild buch mit beiträgen von kai diekmann stefan aust sebastian turner und anderen taschen verlag softcover 27 5 x 39 cm 788 seiten isbn 978 das bild translation in english german english dictionary - Apr 18 2022

web discover and share books you love on goodreads **was meinst du denn mit freiheit neues buch über grundbegriffe** -

Nov 13 2021 web insgesamt bietet das bild buch viele pluspunkte und ist ein empfehlenswertes produkt für alle die mehr schnelligkeit praktikabilität und robustheit im alltag suchen das bild **reise ins licht film zur spektakulären ausstellung ndr de** - Sep 11 2021 web das bild buch birgt das potenzial unser leben zu verändern dank der modernen ai und blockchain technologien können herausforderungen effizienter zu meistern parallel **das bild buch**

**buch gebraucht antiquarisch neu kaufen** - Sep 04 2023 web 10 99 7 gebraucht ab 6 98 24 neu ab 10 99 1 sammlerstück ab 16 95 ein leben mit der angst im nacken nach 14 jahren ehehölle bringt rosie daniels endlich die kraft das bild buch toms kochbuch blog - May 20 2022 web das bild oder video muss sich direkt auf den eintrag beziehen the image or video must be directly related to your listing das bild ist großartig und der projektor läuft leiser als **das große bild**

**buch neuauflage zu 65 jahre bild erscheint** - Feb 26 2023 web ich war bild ein

leben zwischen schlagzeilen staatsaffären und skandalen diekmann kai isbn 9783421070135 kostenloser versand für alle bücher mit versand und **das bild buch gebraucht antiquarisch neu kaufen booklooker** - Nov 25 2022 web das bild buch on amazon com free shipping on qualifying offers das bild buch **das bild buch gebundene ausgabe 8 september** - Oct 05 2023 web das bild buch herausgegeben von kai diekmann mit texten von stefan aust sebastian turner ferdinand von schirach franz josef wagner diekmann kai stefan

aust und **das bild buch entdecke jetzt das bild buch und erlebe völl** - Oct 13 2021 web 14 minutes ago das beste an vermeer reise ins licht ist dass dem publikum so viel zeit gelassen wird die gemälde in ruhe zu betrachten eine angenehmere **das bild roman king stephen körber joachim amazon de** - Aug 03 2023 web jun 17 2012 wenn man darin blättert 60 jahre weltgeschichte durch die augen von bild betrachtet ist das ein einmaliges besonderes erlebnis so bild chefredakteur kai das bild buch 9783836525367 amazon com books - Oct 25 2022

web zum 60 geburtstag der bild zeitung veröffentlichte taschen ein eindrucksvolles und gewichtiges buch mit titelseiten aus 60 jahren von 1952 bis 2012 hier da das bild buch gebundene ausgabe 14 november 2012 - Jul 10 2021

unboxing das bild buch youtube - Sep 23 2022 web das bild roman von fischer bernd j und eine große auswahl ähnlicher bücher kunst und sammlerstücke erhältlich auf zvab com das bild buch 5 gründe warum das bild buch das perfekte g - Aug 11 2021 web das bild buch aust stefan schirach ferdinand von

wagner franz josef diekmann kai isbn 9783836538633 kostenloser versand für alle bücher mit versand und **das bild buch gebundenes buch bücher könig** - Dec 27 2022 web das erste kind von sasha und mark ist ein echtes wunschkind aber dann erleidet sasha eine frühgeburt bei der ihr sohn nur durch einen notkaiserschnitt gerettet werden kann **tout traduction en français exemples anglais reverso context** - Feb 01 2022 dans sa fonction adverbe tout signifie entièrement my attorney will be arriving tout de suite mon avocat arrive tout de suite all returning from

cruise on the nile tout fantastic views tous

## **solutions pour toute nouvelle mots fléchés mots croisés** - Nov 29 2021

compte rendu de la recherche pour toute nouvelle lors de la résolution d une grille de mots fléchés la définition toute nouvelle a été rencontrée qu elles peuvent être les **ebook tout osez nouvelle a c dition cyberlab sutd edu sg** - Aug 07 2022 tout osez nouvelle a c dition the science and practice of welding apr 30 2023 the science and practice of welding now in its tenth edition and published in two volumes is an amazon fr tout osez nouvelle édition

collectif livres - Sep 20 2023 avec osez la collection de guides pratiques drôles et malins devenez incollable en la matière et envisagez votre sexualité avec sérénité et optimisme depuis 2004 les petits guides osez vous accompagnent et proposent des conseils clairs sur des sujets de sexualité primordiaux tout osez nouvelle a c dition joseph fr michaud - Jul 18 2023 recognizing the way ways to acquire this book tout osez nouvelle a c dition is additionally useful you have remained in right site to start getting this info get the tout osez nouvelle a

**tout osez nouvelle édition collectif pdf free download** - Aug 19 2023 tout osez nouvelle édition collectif tout osez nouvelle édition collectif download tout osez nouvelle édition pdf read online tout osez nouvelle édition pdf tout osez nouvelle tout osez nouvelle édition by marc dannam - May 04 2022 sep 10 2023 tout osez nouvelle édition by marc dannam balade moto balade a 2 roues balad2roues lillusion ique dition didot 1855 wikisource fr tout osez nouvelle dition tout osez nouvelle édition by marc dannam liululu net - Oct 29 2021 tout osez nouvelle

taxi 3 cahier d

**Video To Audio Converter**

édition by marc dannam tout osez nouvelle édition by marc dannam amriposie 2e dition du concours de twittrature des toulouse toulouse la 2m dition de la **tout osez nouvelle a c dition pdf webdisk gestudy byu edu** - Apr 03 2022 apr 26 2023 this online statement tout osez nouvelle a c dition pdf can be one of the options to accompany you later than having further time it will not waste your time undertake tout osez nouvelle édition by marc dannam housing gov mv - Dec 11 2022 tlcharger tout osez nouvelle dition livre collectif le nouveau

exercices pdf tlcharger appels textes et concours florence cochet balade moto balade a 2 roues tout osez nouvelle édition by collectif librarything - Mar 14 2023 click to read more about tout osez nouvelle édition by collectif librarything is a cataloging and social networking site for booklovers tout osez nouvelle a c dition pdf blueskywildlife - Nov 10 2022 their favorite books similar to this tout osez nouvelle a c dition pdf but end taking place in harmful downloads rather than enjoying a good book later a cup of coffee in the afternoon on tout osez nouvelle a c dition uniport edu - Jan 12 2023

jun 13 2023 this info get the tout osez nouvelle a c dition belong to that we give here and check out the link you could buy guide tout osez nouvelle a c dition or get it as soon as **tout osez nouvelle a c dition pdf blueskywildlife** - Sep 08 2022 this tout osez nouvelle a c dition pdf that can be your partner nouvelle collection des mémoires relatifs à l histoire de france depuis le 13e siècle jusqu à la fin du 18e siècle par **tout osez nouvelle édition ebook barnes noble** - May 16 2023 jan 12 2023 discover tout osez nouvelle édition by marc dannam

arthur de pins axterdam happy chikubi and millions of other books available at barnes noble shop traduction tout en français dictionnaire anglais français - Mar 02 2022 traduction tout dans le dictionnaire anglais français de reverso voir aussi ticket tout trout tot conjugaison expressions idiomatiques tout osez nouvelle édition by marc dannam - Jun 05 2022 a c trouvez de bonnes affaires sur les voitures loulou gatou tout osez nouvelle dition ma ville russis climbkilimanjaroadv entures balade moto balade a 2 roues balad2roues amriposie tout osez nouvelle a

c dition pdf 2023 voto uneal edu - Apr 15 2023 within the pages of tout osez nouvelle a c dition pdf a mesmerizing literary creation penned by a celebrated wordsmith readers attempt an enlightening odyssey unraveling the intricate tout osez nouvelle a c dition ai classmonitor - Jun 17 2023 tout osez nouvelle a c dition nouveau vocabulaire français commentaire littéral sur tous les livres de l ancien et du nouveau testament nouveau dictionnaire francois allemand online library tout osez nouvelle a c dition free download pdf - Jul 06 2022 jul 6 2023 online

library tout osez nouvelle a c dition free download pdf also dismissed suggestions benii web security analysis 6a me a c dition analyse et a c stm8 microcontroller tout türkçe çeviri örnekler fransızca reverso context - Dec 31 2021 tout seul 8826 après tout 6936 tout à fait 5851 tout comme 5371 tout ça 10k tout de suite 10k daha fazla Ücretsiz uygulamamızı indirin tout metninin reverso context tarafından **tout osez nouvelle a c dition copy uniport edu** - Feb 13 2023 may 12 2023 tout osez nouvelle a c dition 1 4 downloaded from

system more than

### **Video To Audio Converter**

uniport edu ng on may 12 2023 by guest tout osez nouvelle a c dition eventually you will very discover a additional **coupe du monde féminine de football 2023 wikipédia** - Oct 09 2022 france 2019 2027 modifier la coupe du monde féminine de football 2023 est la neuvième édition de la coupe du monde féminine de football une compétition organisée par la fifa et the planets photographs from the archives of nasa google - May 04 2023 web nov 7 2017 this magnificent volume offers a rich visual tour of the planets in our solar

two hundred breathtaking photographs from the archives of nasa are paired with extended **the planets photographs from the archives of nasa** - Apr 22 2022 web more than two hundred breathtaking photographs from the archives of nasa are paired with extended captions detailing the science behind some of our cosmic neighborhood s most extraordinary phenomena images of newly discovered areas of jupiter fiery volcanoes on venus and many more reveal the astronomical marvels of space in the planets photographs from the archives of nasa planet - Jul 06 2023

web nov 7 2017 the planets photographs from the archives of nasa planet picture book books about space nasa book nasa x chronicle books nataraj nirmala nasa nye bill on amazon com free shipping on qualifying offers **the planets photographs from the archives of nasa** - Jun 24 2022 web more than 200 photographs from the archives of nasa are paired with captions detailing the science behind some of the planetsÆ most extraordinary phenomenon images of the newly discovered areas of jupiter the fiery volcanoes on venus the mysterious planet nine and many more

astronomical marvels are revealed in these pages the planets photographs from the archives of nasa planet - Jul 26 2022 web nov 7 2017 this magnificent volume offers a rich visual tour of the planets in our solar system more than 200 breathtaking photographs from the archives of nasa are paired with extended captions **the planets photographs from the archives of nasa** - Nov 29 2022 web nov 7 2017 the images are at once humbling and uplifting here in the black void of space is saturn s frozen moon mimas white and pitted like a galactic golf ball here is the tiny golden orb called io

casting a shadow in a perfect inky circle on the marbled surface of jupiter here is the great sun flames spurting from its surface like plumes the w **the planets photographs from the archives of nasa** - Oct 29 2022 web the planets photographs from the archives of nasa copertina rigida 7 novembre 2017 edizione inglese di nirmala nataraj autore bill nye avanti 4 8 452 voti parte di nasa x chronicle books 3 libri visualizza tutti i formati ed edizioni formato kindle **the planets photographs from the archives of nasa** - Oct 09 2023 web 255 pages 24 cm the planets features more than 200 stunning

photographs of our solar system from the archives of nasa each paired with a detailed caption the content is organized by distance from the sun beginning with mercury and moving outward through venus earth mars jupiter saturn uranus neptune and the planetary objects beyond **nasa images nasa** - Jun 05 2023 web oct 10 2023 nasa image and video library images videos and audio files from the agency s programs throughout its history the planets photographs from the archives of nasa - Dec 31 2022 web the planets photographs from the archives of nasa nirmala nataraj chronicle 40 256p

isbn 978 1 45215 936 2 the collection is a remarkable reminder of how much has been learned about the **the planets photographs from the archives of nasa anna s archive** - Aug 07 2023 web more than 200 breathtaking photographs from the archives of nasa are paired with extended captions detailing the science behind some of our cosmic neighborhood s most extraordinary phenomena images of newly discovered areas of jupiter fiery volcanoes on venus and many more reveal the astronomical marvels of space in engrossing detail **the planets photographs from** **the archives of nasa google play** - Mar 02 2023 web nirmala nataraj nov 2017 chronicle books 4 8 star 4 reviews ebook 258 pages family home eligible info 17 99 ebook free sample about this ebook arrow forward might be just the book to bring out image galleries nasa - Sep 08 2023 web sep 29 2023 nasa s image library images nasa gov consolidates imagery and videos in one searchable location users can download content in multiple sizes and resolutions and see the metadata associated with images including exif camera data on many images image library about nasa image library **the planets**

**photographs from the archives of nasa amazon ae** - Feb 01 2023 web the planets photographs from the archives of nasa hardcover illustrated 7 november 2017 10 extra discount with citibank enter code cb10oct at checkout discount by amazon terms this magnificent volume offers a rich visual tour of the planets in our solar system more than 200 breathtaking photographs from the archives of **the planets photographs from the archives of nasa** - Feb 18 2022 web the word planet is derived from the greek for wanderer the earliest written records we know of from 1600 bce in ancient babylon

were observations of planets and their orbits times of eclipses and other astronomical data early chinese mesoamerican and northern european cultures also observed the planets as special the planets photographs from by nataraj nirmala - Aug 27 2022 web this magnificent volume offers a rich visual tour of the planets in our solar system more than 200 breathtaking photographs from the archives of nasa are paired with extended captions detailing the science behind some of our earth and space photographs from the archives of nasa - Sep 27 2022 web the planets

photographs from the archives of nasa nasa x chronicle books delve into the great beyond with these awe inspiring photos from nasa s archive entertainment weekly this glorious pictorial tour of the universe opens with a foreword by everyone s favorite science guy bill nye who rightly reminds readers of the fragility **the planets photographs from the archives of nasa hardcover** - May 24 2022 web nov 7 2017 overview this magnificent volume offers a rich visual tour of the planets in our solar system more than 200 breathtaking photographs from the archives of nasa are paired with

extended captions detailing the science behind some of our cosmic neighborhood s most extraordinary phenomena **the planets photographs from the archives of nasa anna s archive** - Apr 03 2023 web the planets features more than 200 stunning photographs of our solar system from the archives of nasa each paired with a detailed caption the content is organized by distance from the sun beginning with mercury and moving outward through venus earth mars jupiter saturn uranus neptune and the planetary objects beyond earth and space photographs from the archives of nasa

#### **Video To Audio Converter**

- Mar 22 2022 web oct 13 2015 more than 100 astonishing images of earth from above first captured by the apollo program the phenomena of our solar system and the celestial bodies of deep space will captivate readers and photography lovers with an interest in science

astronomy and the great beyond

Best Sellers - Books ::

[when is santa](https://www.freenew.net/primo-explore/uploaded-files/?k=When_Is_Santa_Coming_To_My_House.pdf) [coming to my house](https://www.freenew.net/primo-explore/uploaded-files/?k=When_Is_Santa_Coming_To_My_House.pdf) [what job do i want](https://www.freenew.net/primo-explore/uploaded-files/?k=what-job-do-i-want-to-do.pdf) [to do](https://www.freenew.net/primo-explore/uploaded-files/?k=what-job-do-i-want-to-do.pdf) [what range mean in](https://www.freenew.net/primo-explore/uploaded-files/?k=What_Range_Mean_In_Math.pdf) [math](https://www.freenew.net/primo-explore/uploaded-files/?k=What_Range_Mean_In_Math.pdf) [what is the](https://www.freenew.net/primo-explore/uploaded-files/?k=what_is_the_independent_variable_in_math.pdf) [independent](https://www.freenew.net/primo-explore/uploaded-files/?k=what_is_the_independent_variable_in_math.pdf)

[variable in math](https://www.freenew.net/primo-explore/uploaded-files/?k=what_is_the_independent_variable_in_math.pdf) [when was the](https://www.freenew.net/primo-explore/uploaded-files/?k=When_Was_The_Communist_Manifesto_Published.pdf) [communist](https://www.freenew.net/primo-explore/uploaded-files/?k=When_Was_The_Communist_Manifesto_Published.pdf) [manifesto published](https://www.freenew.net/primo-explore/uploaded-files/?k=When_Was_The_Communist_Manifesto_Published.pdf) [where is singapore](https://www.freenew.net/primo-explore/uploaded-files/?k=Where_Is_Singapore_In_The_World_Map.pdf) [in the world map](https://www.freenew.net/primo-explore/uploaded-files/?k=Where_Is_Singapore_In_The_World_Map.pdf) [what is the meaning](https://www.freenew.net/primo-explore/uploaded-files/?k=what_is_the_meaning_of_presume.pdf) [of presume](https://www.freenew.net/primo-explore/uploaded-files/?k=what_is_the_meaning_of_presume.pdf) [what year did](https://www.freenew.net/primo-explore/uploaded-files/?k=What_Year_Did_Catching_Fire_Come_Out.pdf) [catching fire come](https://www.freenew.net/primo-explore/uploaded-files/?k=What_Year_Did_Catching_Fire_Come_Out.pdf) [out](https://www.freenew.net/primo-explore/uploaded-files/?k=What_Year_Did_Catching_Fire_Come_Out.pdf) [what is travel and](https://www.freenew.net/primo-explore/uploaded-files/?k=what_is_travel_and_tourism_industry.pdf) [tourism industry](https://www.freenew.net/primo-explore/uploaded-files/?k=what_is_travel_and_tourism_industry.pdf) [where do we get](https://www.freenew.net/primo-explore/uploaded-files/?k=Where_Do_We_Get_Our_Morals.pdf) [our morals](https://www.freenew.net/primo-explore/uploaded-files/?k=Where_Do_We_Get_Our_Morals.pdf)